### Transport Protocols

Kameswari ChebroluDept. of Electrical Engineering, IIT Kanpur

### User Datagram Protocol (UDP)

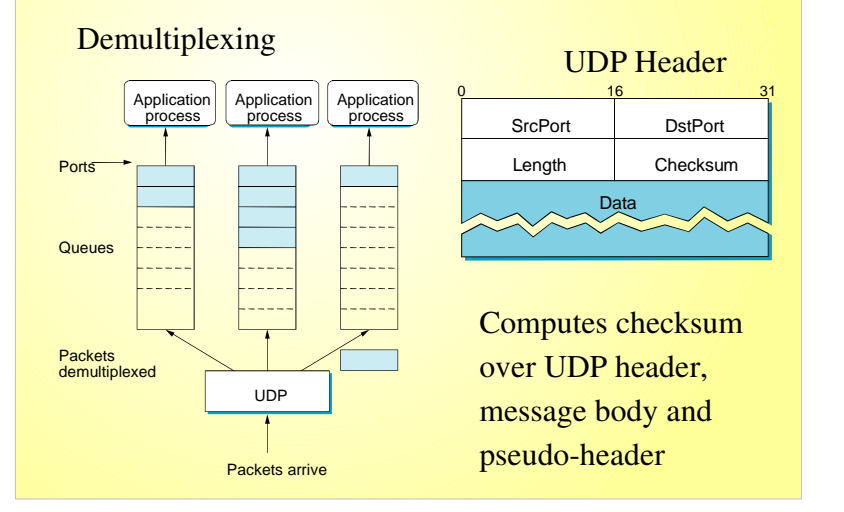

### End-to-End Protocols

- Convert host-to-host packet delivery service into a process-to-process communication channel
	- Demultiplexing: Multiple applications can share the network
- End points identified by ports
	- Ports are not interpreted globally
	- servers have well defined ports (look at /etc/services)

### Application Layer Expectations

- Guaranteed message delivery
- Ordered delivery
- No duplication
- Support arbitrarily large messages
- Synchronization between the sender and receiver
- Support flow control
- Support demultiplexing

### Limitations of Networks

- Packet Losses
- Re-ordering
- Duplicate copies
- Limit on maximum message size
- Long delays

## Transmission Control Protocol (TCP)

- Connection oriented
	- Maintains state to provide reliable service
- Byte-stream oriented
	- Handles byte streams instead of messages
- Full Duplex
	- Supports flow of data in each direction
- Flow-control
	- Prevents sender from overrunning the receiver
- Congestion-control
	- Prevents sender from overloading the network

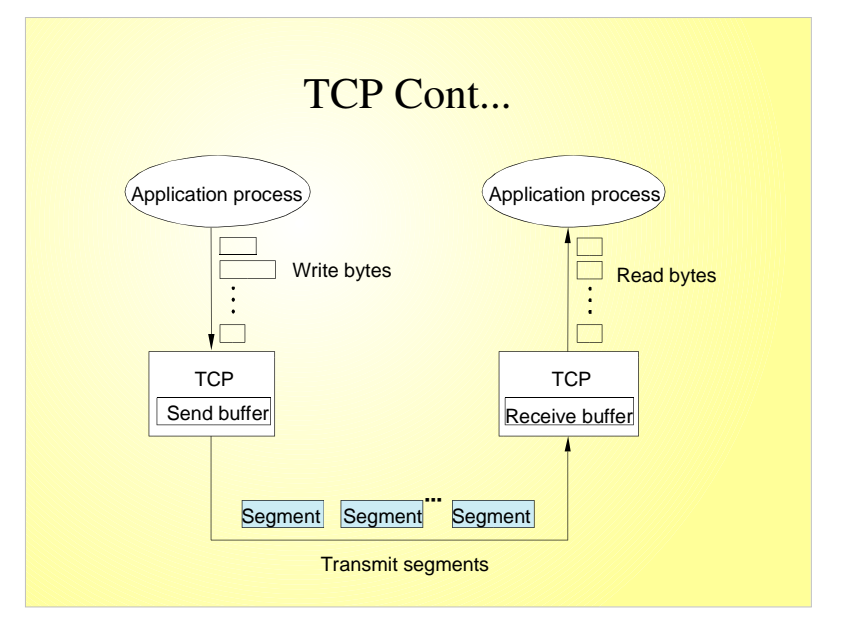

# Sliding Window: Data Link vs Transport

P2P: Dedicated Link -- Physical Link connects the same two computers

- TCP: Connects two processes on any two machines in the Internet
- Needs explicit connection establishment phase to exchange state

P2P: Fixed round trip transmission time (RTT)

TCP: Potentially different and widely varying RTTs

Timeout mechanism has to be adaptive

#### P2P: No Reordering

TCP: Scope for reordering due to arbitrary long delays

Need to be robust against old packets showing up suddenly

### Sliding Window: Data Link vs Transport

P2P: End points can be engineered to suppor<sup>t</sup> the link TCP: Any kind of computer can be connected to the Internet Need mechanism for each side to learn other side's resources (e.g. buffer space) -- Flow control

P2P: Not possible to unknowingly conges<sup>t</sup> the link TCP: No idea what links will be traversed, network capacity can dynamically vary due to competing traffic

 Need mechanism to alter sending rate in response to network congestion – Congestion control

# TCP Header Format

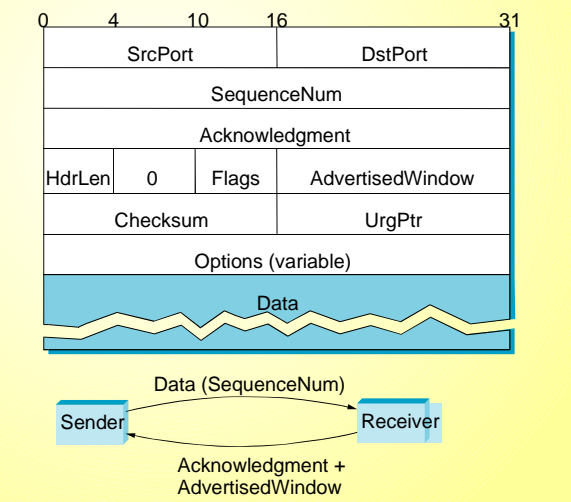

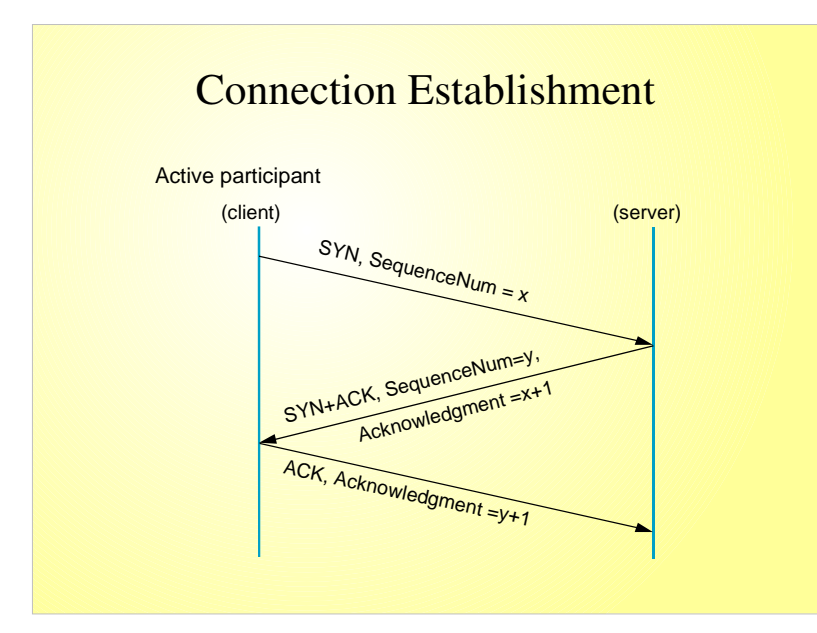

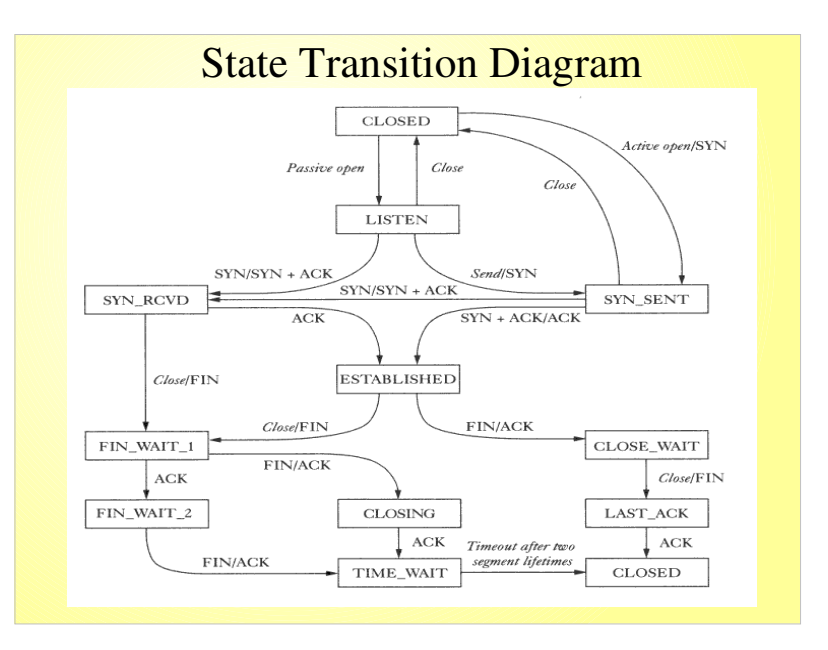

## Protection Against Wraparound

- Wraparound occurs because sequence number field is finite
	- 32 bit sequence number space
- Maximum Segment Lifetime (MSL) is 120 sec

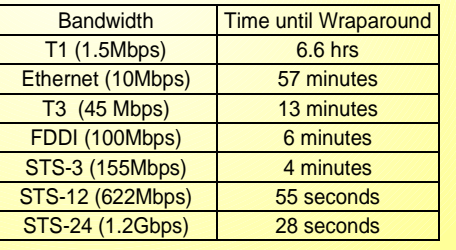

#### Sliding Window Recap Sending application **LastByteWritten** TCPLastByteAcked LastByteSent Receiving application **TCP LastByteRead** NextByteExpected LastByteRcvd Sending Side: LastByteAcked <= LastByteSent Receiving Side:

- LastByteRead <= NextByteExpected
- NextByteExpected <= LastByteRcvd+1
- Buffer bytes between LastByteRead and LastByteRcvd

#### Flow Control

- Buffers are of finite size
	- MaxSendBuffer and MaxRcvBuffer
- Receiving side:
	- LastByteRcvd LastByteRead <= MaxRcvBuffer
	- AdvertisedWindow <sup>=</sup> MaxRcvBuffer ((NextByteExpected 1) LastByteRead)
- Sending side:
	- LastByteSent LastByteAcked <= AdvertisedWindow
	- EffectiveWindow <sup>=</sup> AdvertisedWindow (LastByteSent LastByteAcked)
	- LastByteWritten LastByteAcked <= MaxSendBuffer
	- Persist when AdvertisedWindow is zero

### Congestion Control

- At steady state use Self-clocking
	- Acks pace transmission of packets
- Challenges:

LastByteSent <= LastByteWritten

• Buffer bytes between LastByteAcked and **LastByteWritten** 

- How to determine available capacity?
- How to adjust sending rate to varying capacity?

# Congestion Avoidance: Additive Increase/Multiplicative Decrease

- Introduce a new variable: CongestionWindow
	- Limits the amount of data in transit
	- MaxWindow <sup>=</sup> Minimum of (CongestionWindow,AdvertisedWindow)
	- EffectiveWindow <sup>=</sup> Maxwindow (LastByteSent LastByteAcked)
- Adjust CongestionWindow to changes in capacity
	- Decrease CongestionWindow when congestion goes up
	- Increase CongestionWindow when congestion goes down

### AIMD Cont...

- Problem: How do we detect congestion?
- Answer: Timeouts
	- TCP interprets timeout as a result of congestion
- Multiplicative decrease: Cut CongestionWindow by half on each timeout
- Additive Increase: Increase CongestionWindow by Maximum Segment Size (MSS) per RTT
	- In practice, increment <sup>a</sup> little on each ack,
	- CongestionWindow += Increment
	- Increment <sup>=</sup> MSS \* (MSS/CongestionWindow)

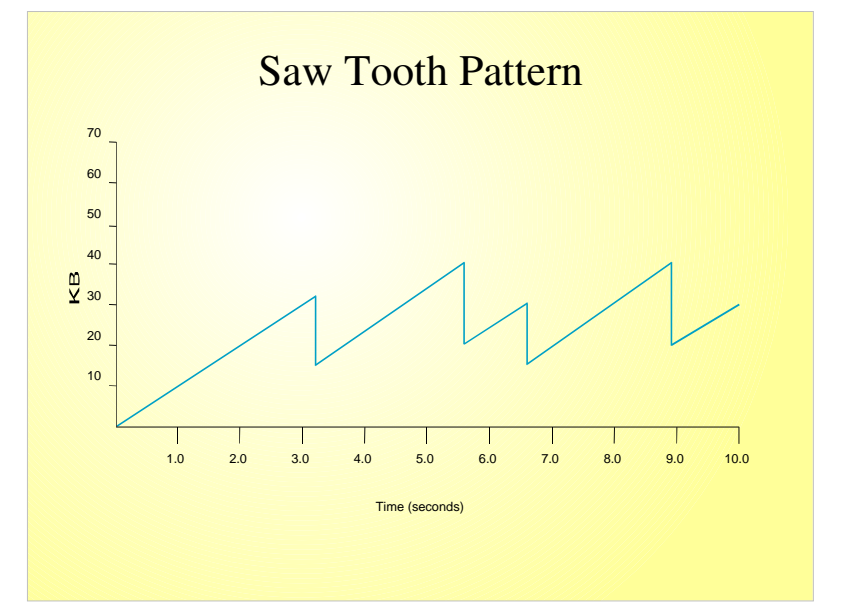

#### Slow Start

- AIMD approach is used at steady state
- But how to get to steady state?
- Increase Congestion Window exponentially
	- Begin with CongestionWindow <sup>=</sup> 1
	- Double CongestionWindow every RTT
- "Slow" compared to sending entire advertised window all at once
- Used during beginning of connection
- Used when connection goes dead due to timeout

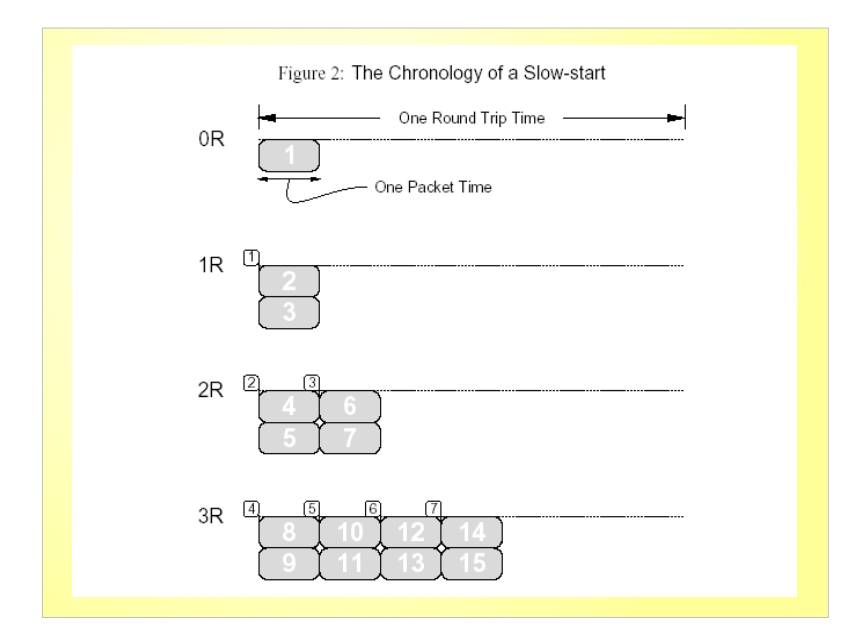

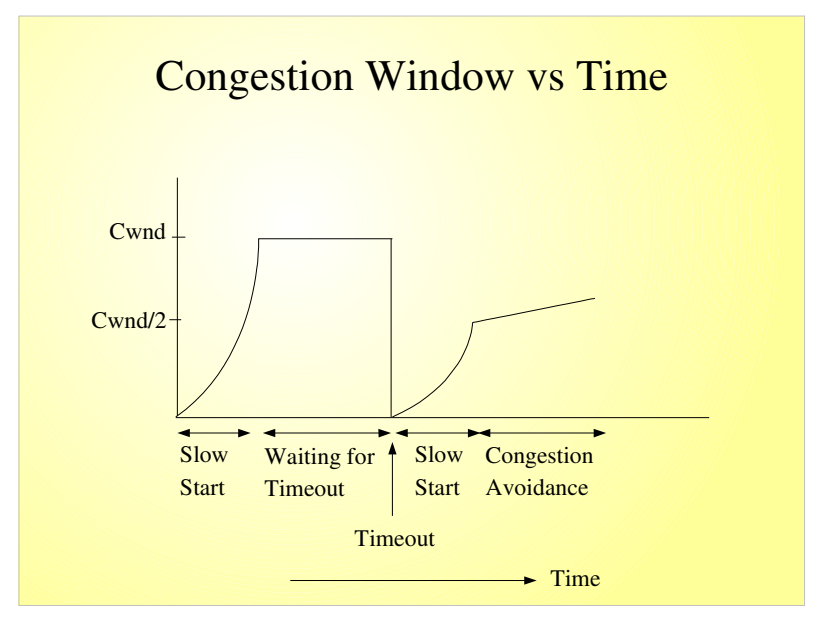

# Fast Retransmit/Fast Recovery

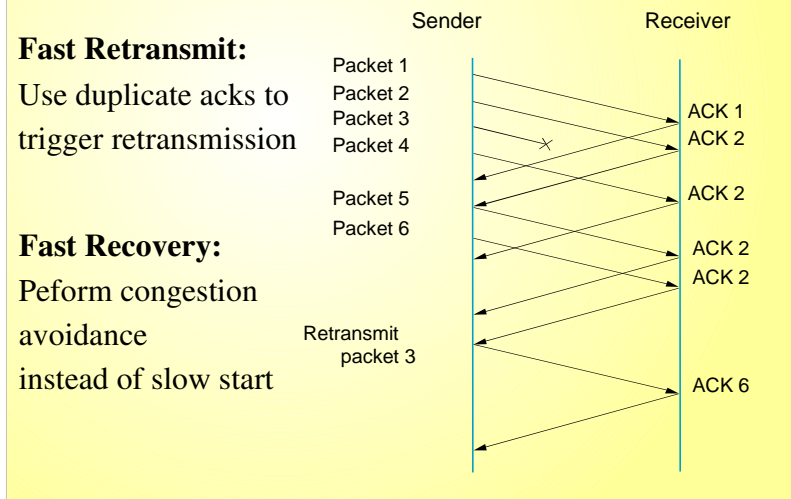

### RTT Estimation: Original Algorithm

- Measure SampleRTT for sequence/ack combo
- EstimatedRTT = a\*EstimatedRTT + (1-a)\*SampleRTT
	- *a* is between 0.8-0.9
	- small *a* heavily influenced by temporary fluctuations
	- large *<sup>a</sup>* not quick to adapt to real changes
- Timeout = 2 \* EstimatedRTT

#### Jacobson/Karels Algorithm

- Incorrect estimation of RTT worsens congestion
- Algorithm takes into account variance of RTTs
	- If variance is small, EstimatedRTT can be trusted
	- If variance is large, timeout should not depend heavily on EstimatedRTT

#### Jacobson/Karels Algorithm Cont..

- Difference <sup>=</sup> SampleRTT EstimatedRTT
- EstimatedRTT = EstimatedRTT +  $(d *$ Difference)
- Deviation = Deviation + d ( | Difference | -Deviation)), where  $d \sim 0.125$
- Timeout <sup>=</sup> <sup>u</sup> \* EstimatedRTT <sup>+</sup> q \* Deviation, where  $u = 1$  and  $q = 4$
- Exponential RTO backoff

#### **Summary**

- **Transport protocols essentially demultiplexing** functionality
- Examples: UDP, TCP, RTP
- TCP is <sup>a</sup> reliable connection-oriented byte-stream protocol
	- Sliding window based
	- Provides flow and congestion control